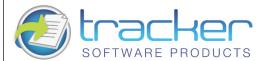

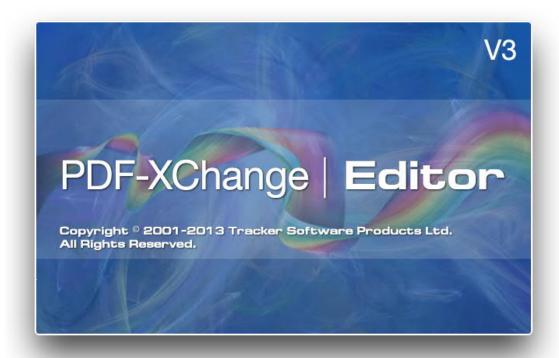

With the Release of PDF-XChange Editor/Viewer V3 in April 2013, this document will provide an overview of the new features and extended functionality scheduled for the new editor as well as exciting new Plugin descriptions to be released in tandem or shortly afterward the viewer's release.

## PDF-XChange Editor Highlights

- Viewer Plugin Subsystem support for our own plugins. All 3rd Party Plugins will require the PRO Editor. 3rd party plugin authoring will be available with the release of the PDF-XChange Plugin SDK in 2013.
- Direct base content editing of all text, images, drawings within an existing PDF document
- OCR (Optical Character Recognition) support allowing the conversion of image based text from scanners and image file to fully text search able PDF documents
- Support for media content audio, video, Adobe Flash; 3D (not in the 1st release);
- Group Policies support for system administrators and deployment (black and white lists)
- 3rd party external security handlers such as FileOpen.
- Basic support for Bi-directional languages (Right to Left typing) (No annotations initially)
- Enhanced Font Rendering
- JavaScript Engine improvements allowing the retention and loading of stored scripts on editor open

| User Interface Enhancements |                                                                                  |
|-----------------------------|----------------------------------------------------------------------------------|
| Theme Support               | Custom theme support, colors, fonts and backgrounds incl. Classic Skin option    |
|                             | (current UI)                                                                     |
| Splitting                   | Allows user to separate document tabs, across multiple groups of tabs, and Split |
|                             | Pages view                                                                       |
| Customizable Layout         | Main or document layout can be changed by end user or by developer               |
| Docking Panes               | Many viewer panes and views can be docked or floated                             |
| Tabbing                     | All opened documents are in main tab bar, documents can be reordered.            |
| Multiple Frames             | End-user or developer will be able to create many main frames with individual    |
|                             | documents list. Each document can be moved by end-user (by drag & drop) or       |
|                             | developer (programmatically) to other existing frame or to new blank frame.      |
| Preset Management           | Supports saving manageable presets for annotations, digital signatures, etc.     |

| Open Document               |                                                                                |
|-----------------------------|--------------------------------------------------------------------------------|
| Open local files            | Support of new file open dialogs (Vista/Win7); resolve situation where PDF     |
| (multiple open)             | preview handler isn't installed                                                |
| New File Location Support   | Open files from HTTP, FTP, ZIP                                                 |
| Open Image Files Natively   | 15 supported rasterized image formats, non vector, natively open in the Editor |
| Open PDF-Collections        | Adobe "Portfolio" support                                                      |
| Restore Files –last session | Store/Restore of last opened files (last session)                              |

| Create Document            |                                                                           |
|----------------------------|---------------------------------------------------------------------------|
| Improved Import from       | Multiple scans list like PDF-Tools or Viewer create from image file list; |
| Graphic Devices            | Paper size by image size (when 1x1 layout used); Auto-scan                |
|                            |                                                                           |
| Import from Files (images, | Specify size when importing images                                        |
| text, rich-text)           |                                                                           |
| Import from XPS            | Support for Basic Formatting in XPS                                       |
| Scan Direct                | Create PDF direct from scanner                                            |

| Display Document           |                                                                                |
|----------------------------|--------------------------------------------------------------------------------|
| Pages Layout (Ribbon)      | Show document's pages in horizontal direction                                  |
| Color Management           | Improved colour management options and features                                |
| Bi-directional Language    | Support for Right to left (Arabic, Hebrew) and Vertical (Japanese/Chinese) (no |
| Support                    | annotation support initially)                                                  |
| Ruler, Grid and Guidelines | Supports "Snap to" options                                                     |

| Edit Bookmarks            |                                              |
|---------------------------|----------------------------------------------|
| Add/edit/remove bookmarks | Support for Properties toolbar for bookmarks |

| Edit Page Content       |                                                                        |
|-------------------------|------------------------------------------------------------------------|
| Add Watemarks           | One/multiple page options; add Annotation watermark + page info        |
| Add Header/Footer       | Specific type of watermarks. based on annotations + page info          |
| Add/remove text on the  | Add/remove text on the pages                                           |
| pages                   |                                                                        |
| Edit text on page       | Edit text on the page – in-place                                       |
| Change text and drawing | Parameters and options, new option add/manage text and drawing presets |
| options                 |                                                                        |
| Remove drawings         | Remove drawings from the pages                                         |
| Bates Numbering         | Support for Bates Numbering                                            |
| Headers/Footers         | Add Page Headers and Footers                                           |
| Page Re-numbering       | Renumber pages in merged or existing PDF documents                     |

| Edit Document Properties                               |                                                              |
|--------------------------------------------------------|--------------------------------------------------------------|
| 3 <sup>rd</sup> Party Security Support                 | Handling 3rd party security plugins (Adobe-based plugin API) |
| Change document security - (standard security handler) | E.g. What properties user can view/print. etc                |

| Export documents |                                              |
|------------------|----------------------------------------------|
| Export to images | Export PDF to one of 15 raster image formats |

| Form Filling          |                                                                                            |
|-----------------------|--------------------------------------------------------------------------------------------|
| Fillable Form support | Support Fillable Forms                                                                     |
| Export Form data      | Export and save Form Data to a fdf file                                                    |
| Save Forms w/data     | Save forms including field data to disk, email or 'post' – including XFA and dynamic forms |

| Page and Document Operations |                                                                                   |
|------------------------------|-----------------------------------------------------------------------------------|
| Recognize Text using OCR     | OCR feature – ability to recognize text within an image based PDF document        |
| Insert pages from existing   | With bookmarks, forms, comments, options; insert pages via Drag & Drop from       |
| documents                    | another document or when PDF file dropped on thumbnails view                      |
| Delete Pages                 | Delete pages from PDF via menu or thumbnail pages pane                            |
| Replace page                 | Replace selected pages by another                                                 |
| Combine documents            | With merging of bookmarks optionally                                              |
| Visual Merge PDFs            | Like PDF Tools or Drag and Drop pages from one instance or split pane to          |
|                              | another                                                                           |
| Insert Fillable forms into   | Insert Form pdf into document with data as flattened pdf; as an option for        |
| document with data           | insert/replace pages and combine document features                                |
| Extract pages                | Extract pages to a new document                                                   |
| Crop pages & Undo            | With Simple Undo                                                                  |
| Rotate pages & Undo          | With Simple Undo                                                                  |
| Resize Pages                 | Option for resizing existing pages within a PDF document                          |
| Translation Application      | Integrate seamlessly with your favorite translation software to translate text on |
| Integration                  | the 'fly' - including: ABBYY Lingvo 12, Translate It!, Lingoes.                   |

| Save documents               |                                                                          |
|------------------------------|--------------------------------------------------------------------------|
| Save local file              | Support new Save dialog (maybe customized with save options) on new OSes |
| Save file External Locations | Save to HTTP, FTP, ZIP                                                   |

| Text Selecting & Highlighting |                                                                              |
|-------------------------------|------------------------------------------------------------------------------|
| Select Text                   | Extend selection by keyboard or mouse, resolve problems with vertical fonts. |

| Commenting                |                                                                               |
|---------------------------|-------------------------------------------------------------------------------|
| Add/remove/change         | When multiple annotations are selected, only common and allowed properties    |
| annotations (with multi-  | may be changed                                                                |
| select)                   |                                                                               |
| Custom Stamps             | Add and apply Custom Stamps from any Image or PDF File and even your          |
|                           | Windows Clipboard.                                                            |
| Eraser Tool               | Eraser Tool to erase or partially erase drawing tool markup                   |
| Improve Pencil Tool       | Implementing special adaptive algorithm for smoothing of curves               |
| Markup Tools              | Highlight, Cross-out, underline tools                                         |
| Sticky Note Tools         | Add Sticky note comments                                                      |
| Drawing Tools             | Add Arrow, Line, Rectangle, Oval, Polygon and Cloud markups                   |
| Link Tools                | Add hyperlinks to Web URLs, other documents or other pages within the same    |
|                           | document using rectangle or quadrilateral link tools                          |
| Dimension Tools           | Add Measurement annotations with customizable scale for length, perimeter     |
|                           | and area.                                                                     |
| Dimension Tools: Change   | Ability to change scale ratio for already existing comments                   |
| scale ratio               |                                                                               |
| Text Annotations          | Type directly on any PDF page, not just Adobe enabled forms documents - using |
|                           | Typewriter, Text Box, Callout tools                                           |
| Spellcheck in annotations | Spellcheck support for annotations – coming soon                              |
| Justified formatting      | Justified option for text in comments                                         |
| SDK - stamp palette       | API to work with stamp's collections, stamps (enum, rename, delete, add)      |
| restricting/customization |                                                                               |
| settings for developer    |                                                                               |
| Rotate Annotations        | Rotate annotations as the reference will allow                                |
| Media Annotations         | Supports annotations with media content audio, (Flash, Video – play only)     |
| Export Comments           | Supports exporting comments to fdf/xfdf                                       |
| Summarize Comments        | Summary view of document comments with sorting options                        |
| Zoom Tools                | Zoom In/Out, Loupe and Pan and Zoom Tool                                      |

| Search in documents     |                                                                             |
|-------------------------|-----------------------------------------------------------------------------|
| Search with Boolean     | Support for search criteria with AND, OR, NOT, With Scope(Proximity) option |
| operations              |                                                                             |
| Search in opened        | Search for text through multiple open documents                             |
| document(s)             |                                                                             |
| Search in folder        | Search for test through all PDFs in a given folder                          |
| Improved Search Results | Improved Highlighting, Bookmarks, Page # & Find                             |

| Security                               |                                                                              |
|----------------------------------------|------------------------------------------------------------------------------|
| PDF Security Support                   | PDF Security Support including 40/128 bit RC4 and 128/256 bit AES Encryption |
|                                        | Password and Permissions Add/Edit                                            |
| Data Execution Prevention              | (DEP) - stops the execution of nefarious scripts from Virus's/trojans etc.   |
| 3 <sup>rd</sup> Party Security Support | 3rd party external security handlers such as FileOpen, Adobe DRM             |

| Print Documents              |                                          |
|------------------------------|------------------------------------------|
| Print Preview                | Print Preview Screen                     |
| Improved Printing            | PCL Printing Support                     |
| Ignore Colour Overriding for | Ignore accessibility feature on printing |
| Printing                     |                                          |

| Editor Plugins         |                                                                                  |
|------------------------|----------------------------------------------------------------------------------|
| Plugins Subsystem      | Add support for our own plugins. All 3rd Party Plugins will require the PRO      |
|                        | Editor. Possibility for 3rd party plugins                                        |
| OCR (Optical Character | Ability to convert image based documents and PDF files to fully text searchable  |
| Recognition)           | PDF documents                                                                    |
| PDF History            | Will add a special pane which contains the history of opened PDF documents       |
| PDF Editor             | Editor Plugin allowing direct base content editing of all text, images, drawings |
|                        | within an existing PDF document                                                  |
| Spellchecker           | Spellchecking tool for content (spellcheck annotations coming in future build    |
|                        | release)                                                                         |

| Allowing the retention and loading of stored scripts on viewer open            |
|--------------------------------------------------------------------------------|
| Developer will be able to intercept some main events, such as                  |
| "BeforeRunScript", "AfterRunScript", run custom script. Developer will be able |
| to switch on/off JS programmatically (taking security options in account).     |
| Provide interface for other plugins to run JS.                                 |
|                                                                                |